**4.**

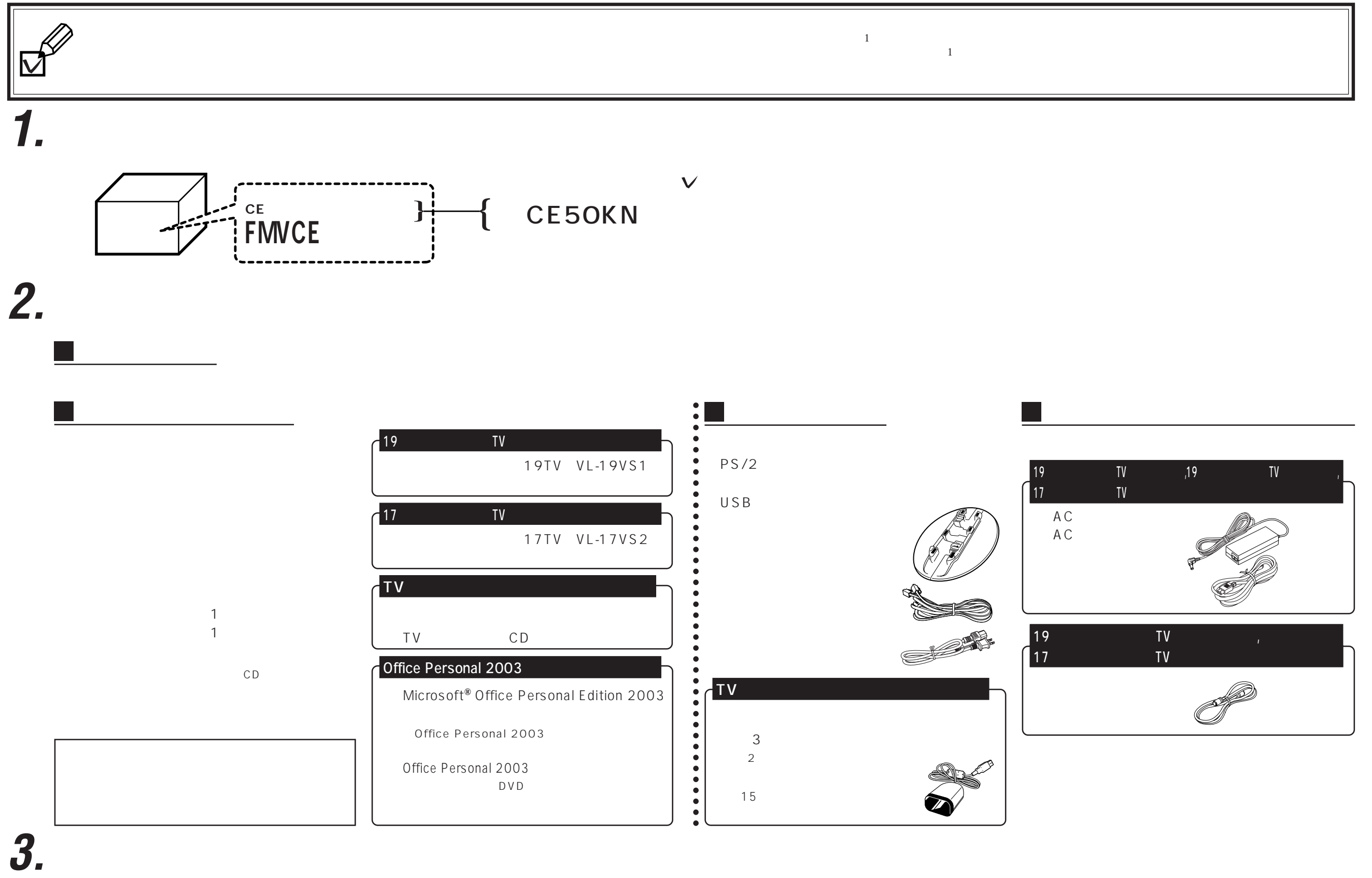

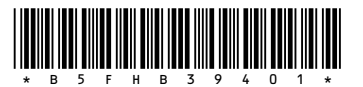